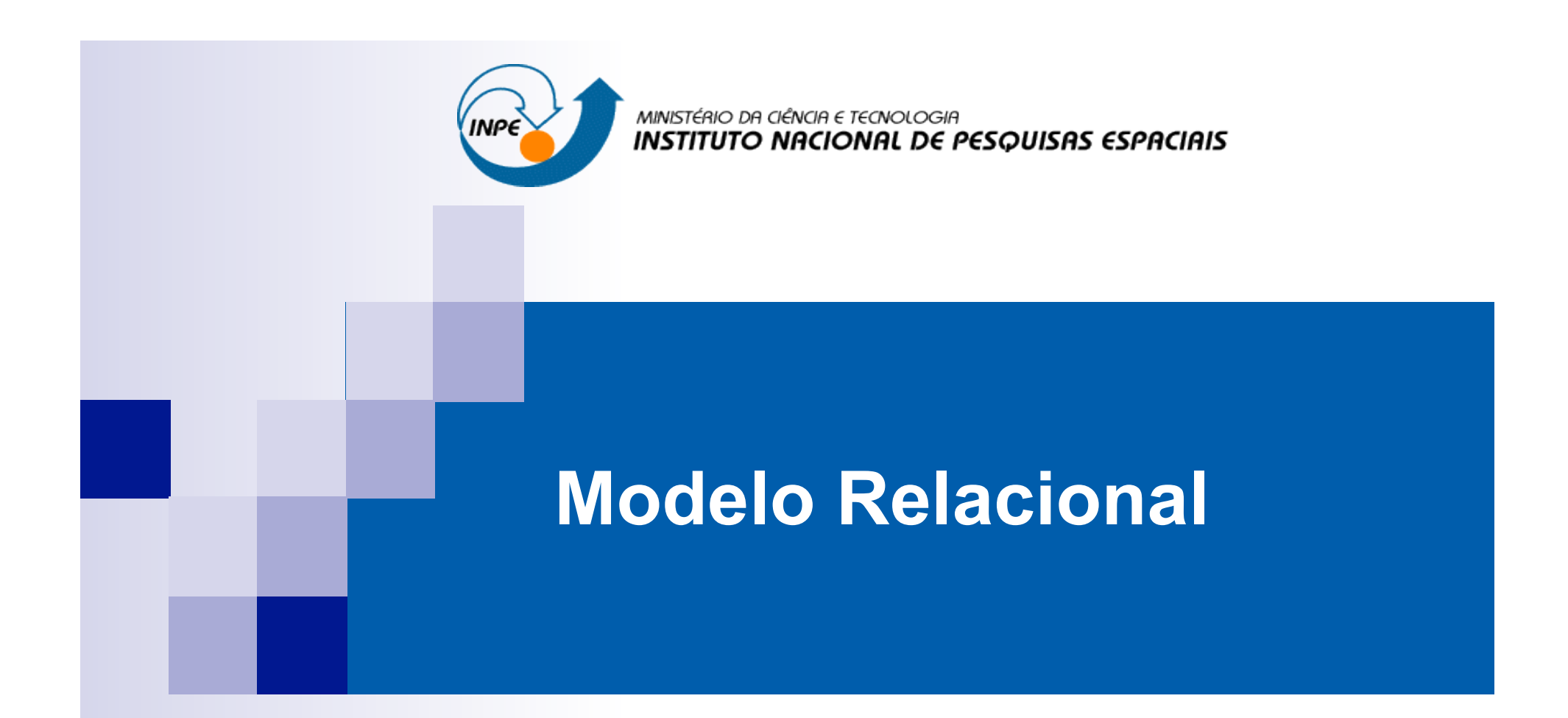

## **Modelo Entidade-Relacionamento (E-R)**

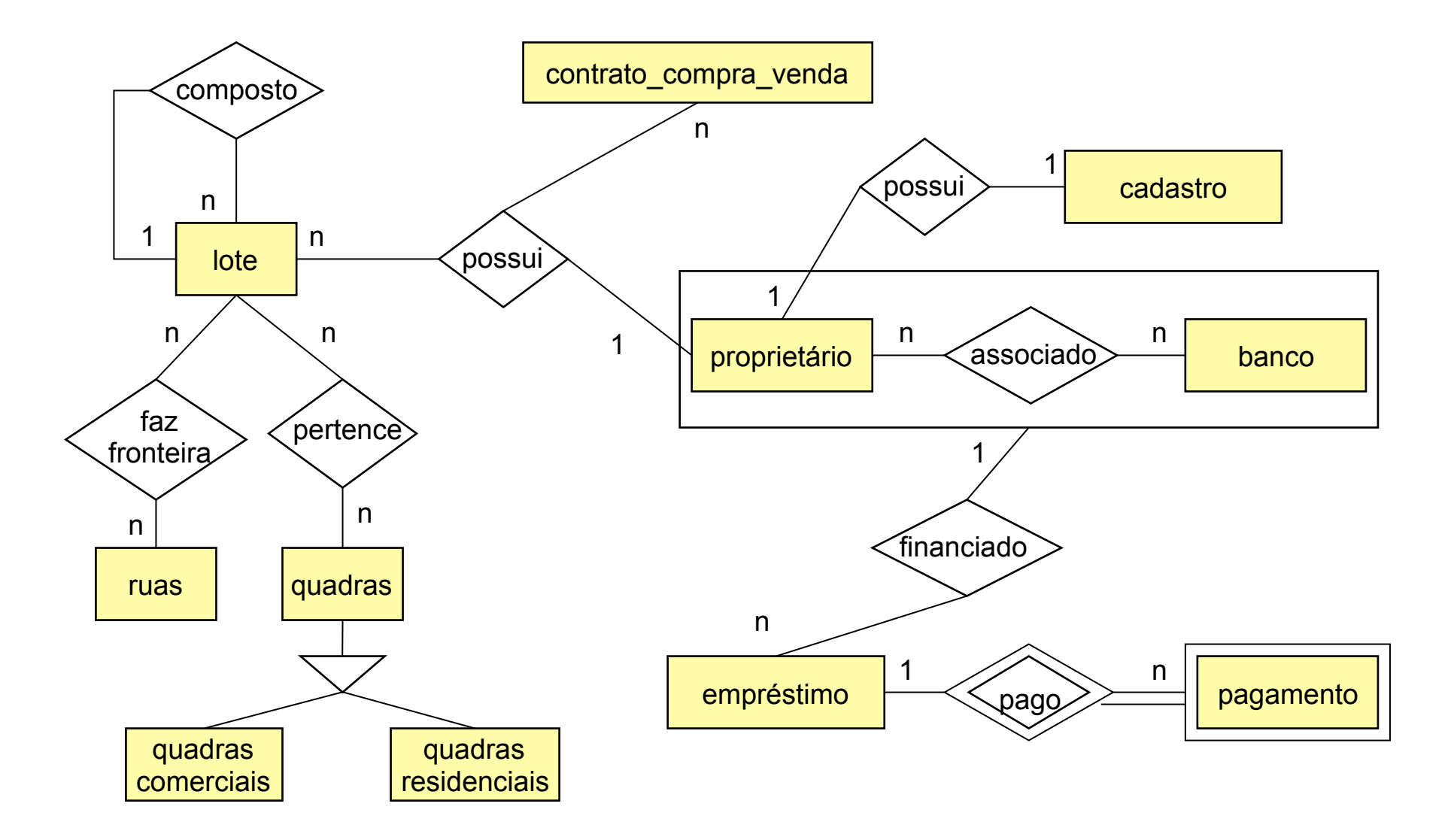

#### **Modelo Relacional**

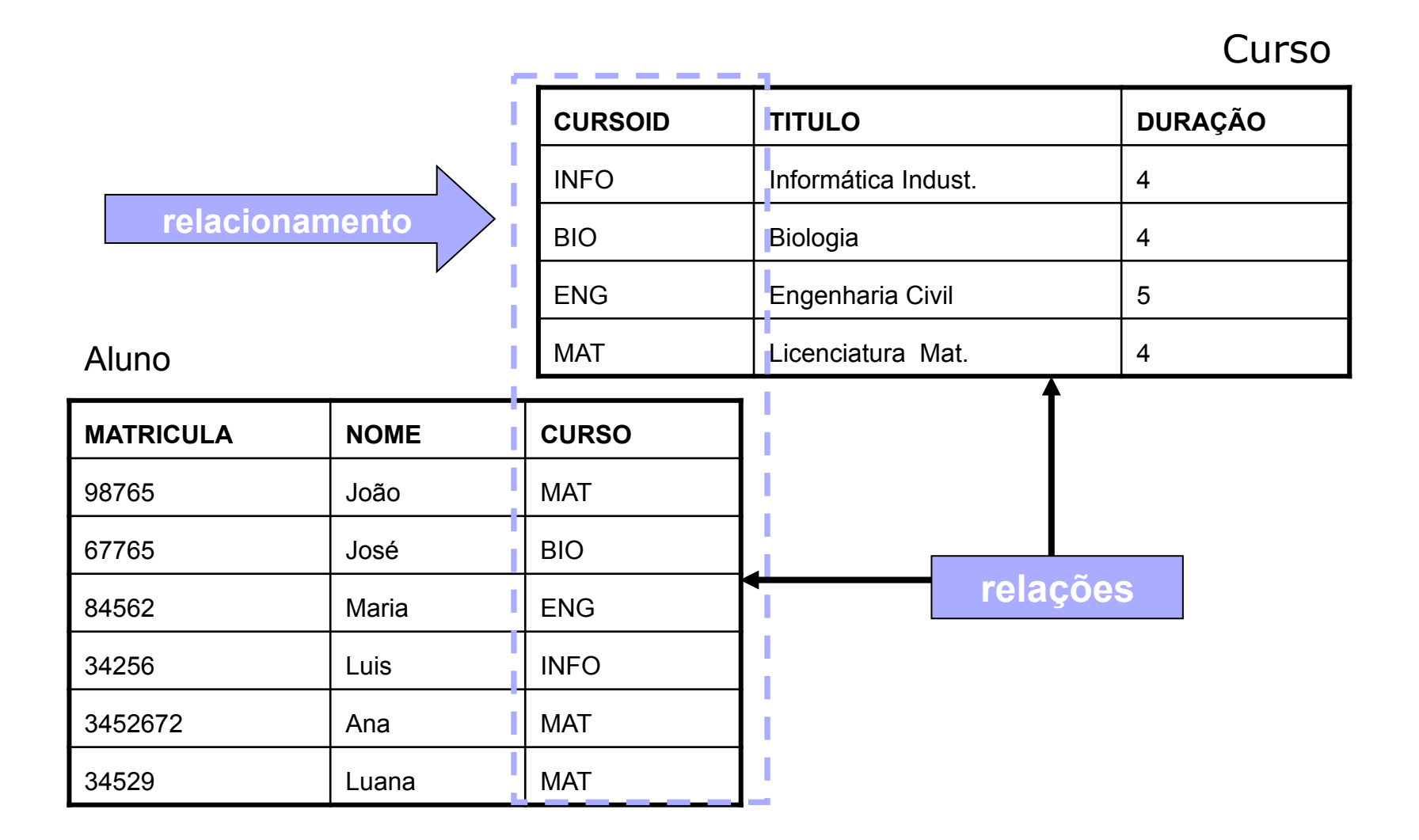

- Entidades com atributos chaves bem definidos geram uma relação.
- Relacionamentos podem gerar uma relação adicionando-se os atributos chaves das entidades relacionadas e os atributos do relacionamento.
- Entidades com atributos chaves não bem definidos geram uma relação adicionando-se a chave da relação que dependem.

#### **Conversão E-R**→ **Modelo Relacional - Exemplo**

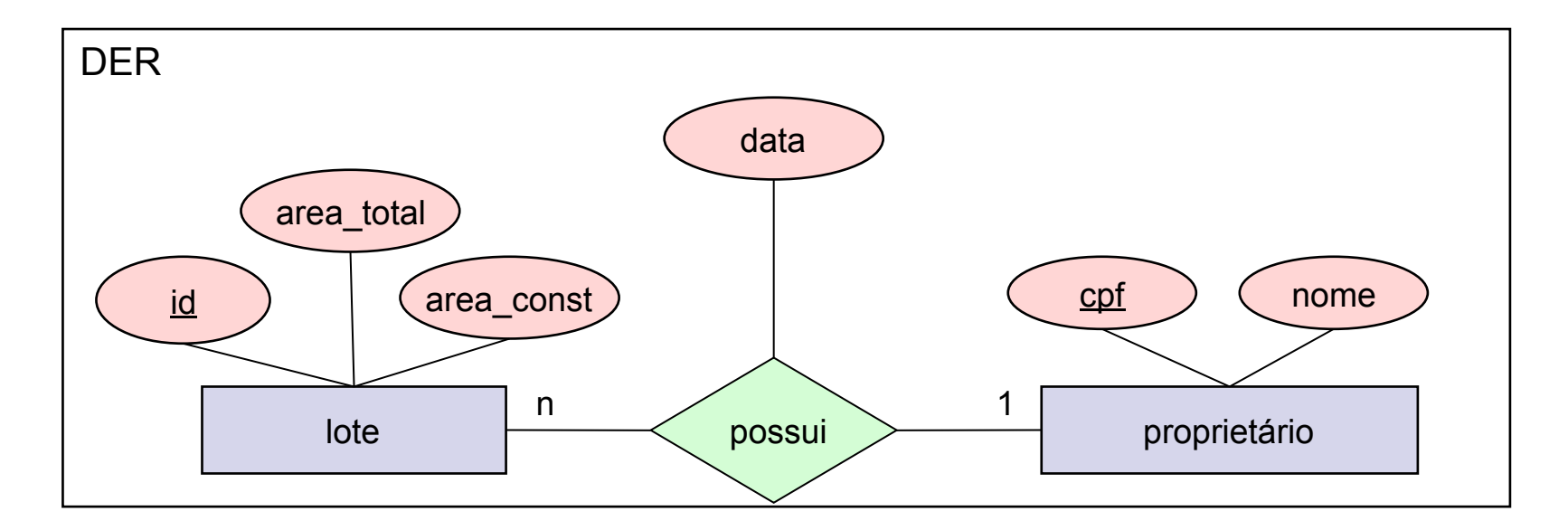

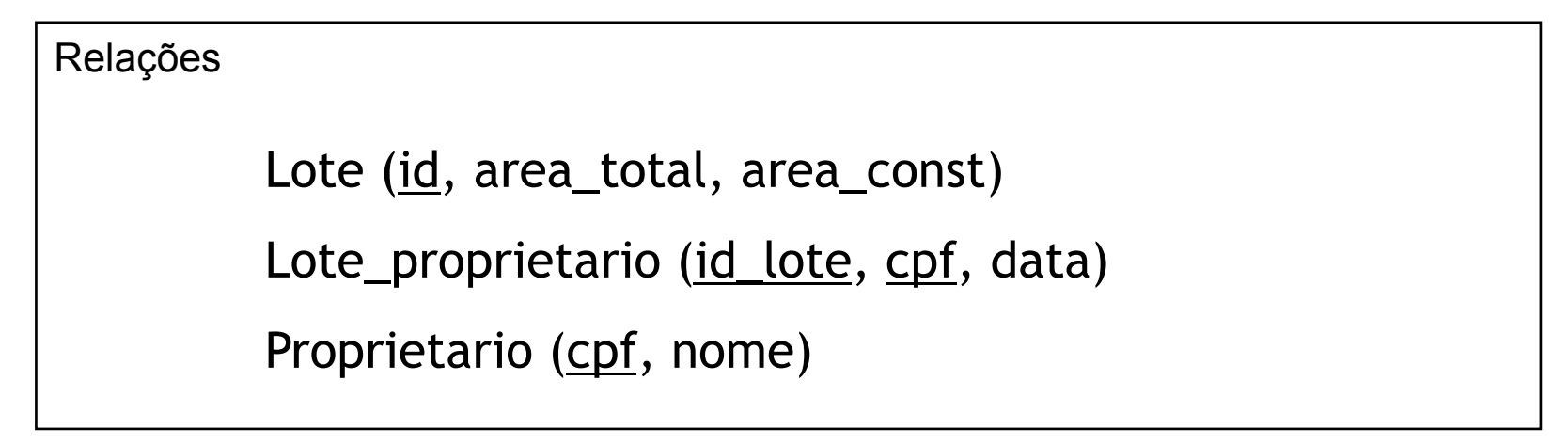

- Cada entidade é traduzida para uma tabela.
- Cada atributo (simples) da entidade define uma coluna da tabela.
- n A coluna correspondente ao atributo identificador é chave primária

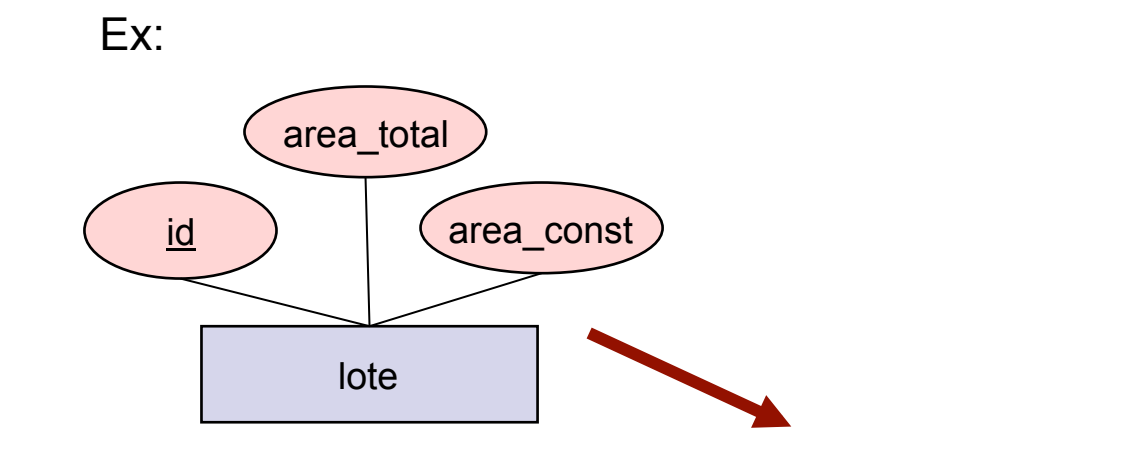

Lote(id, area\_total, area\_const)

- **n** Relacionamento
	- $\Box$  A tradução do relacionamento depende da cardinalidade das entidades que participam do relacionamento.
	- □ Formas básicas de tradução:
		- Tabela própria
		- <sup>n</sup> Colunas adicionais dentro da tabela de entidade

 $\blacksquare$  Relacionamento 1:N ou N:1

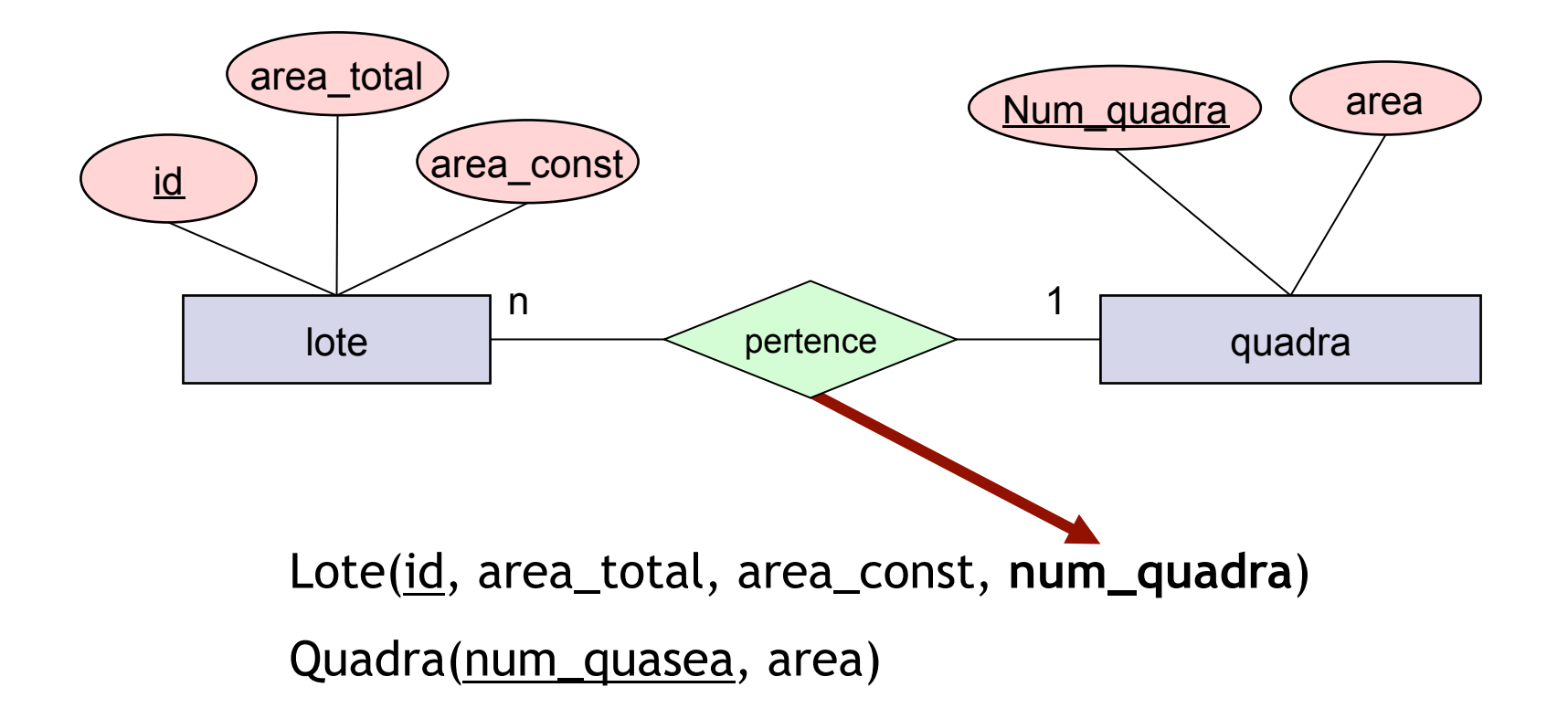

**n** Relacionamento N:N

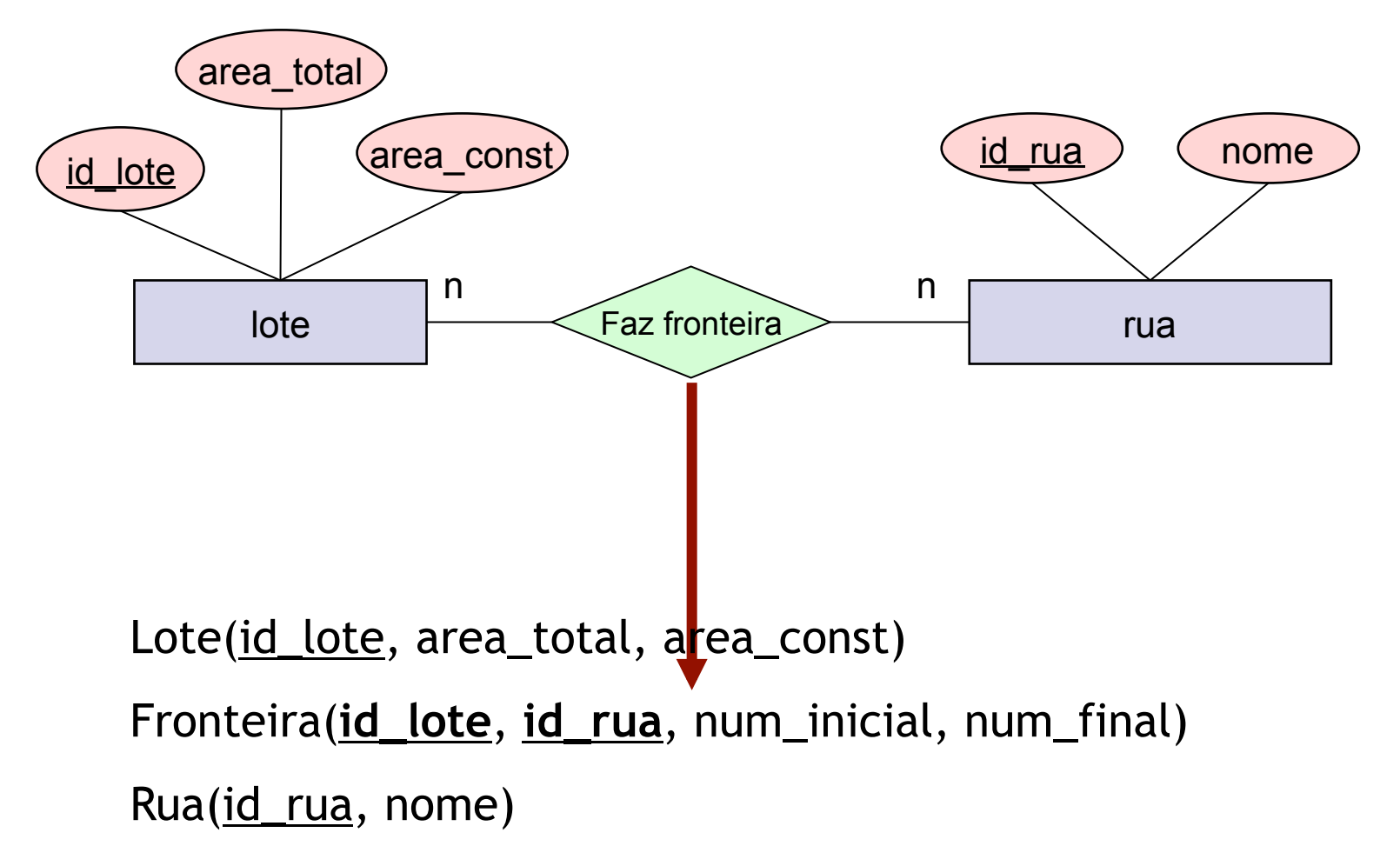

**n** Auto relacionamento

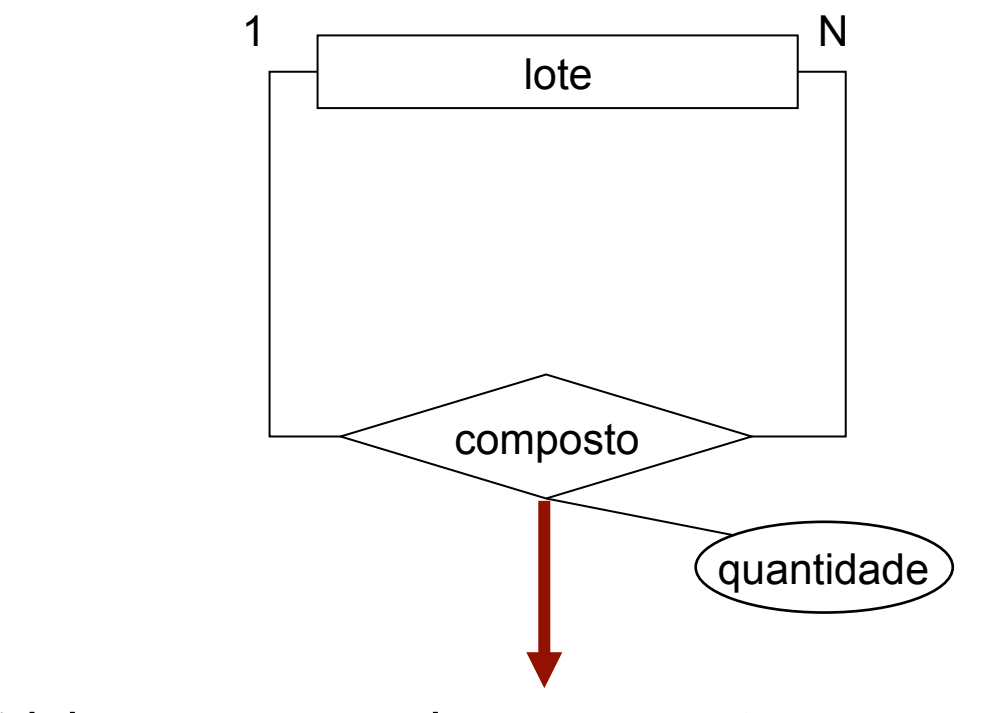

Lote(id\_lote, area\_total, area\_const)

Composição(**id\_lote**, **id\_lote\_comp**, quantidade)

**n** Relacionamento múltiplo

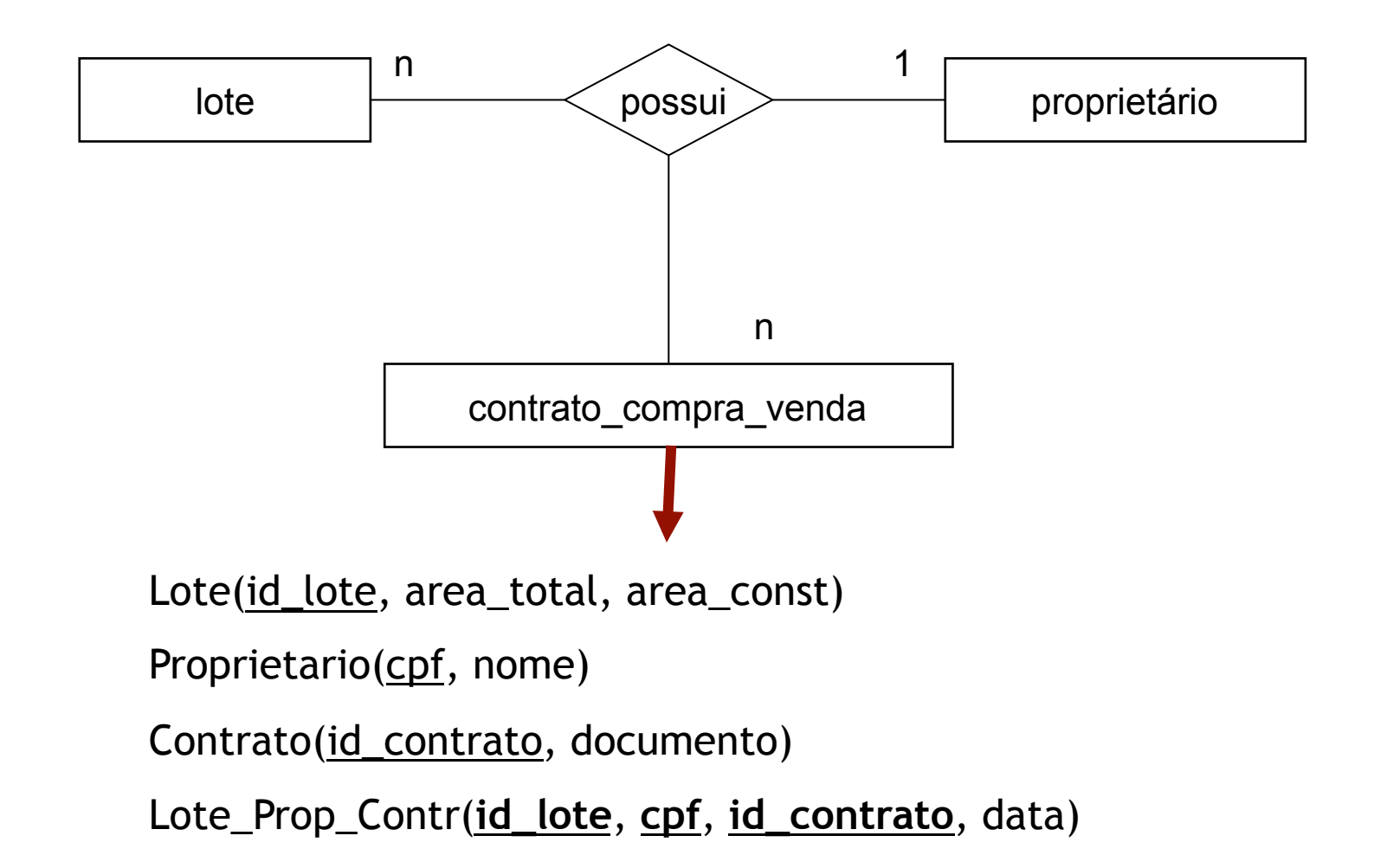

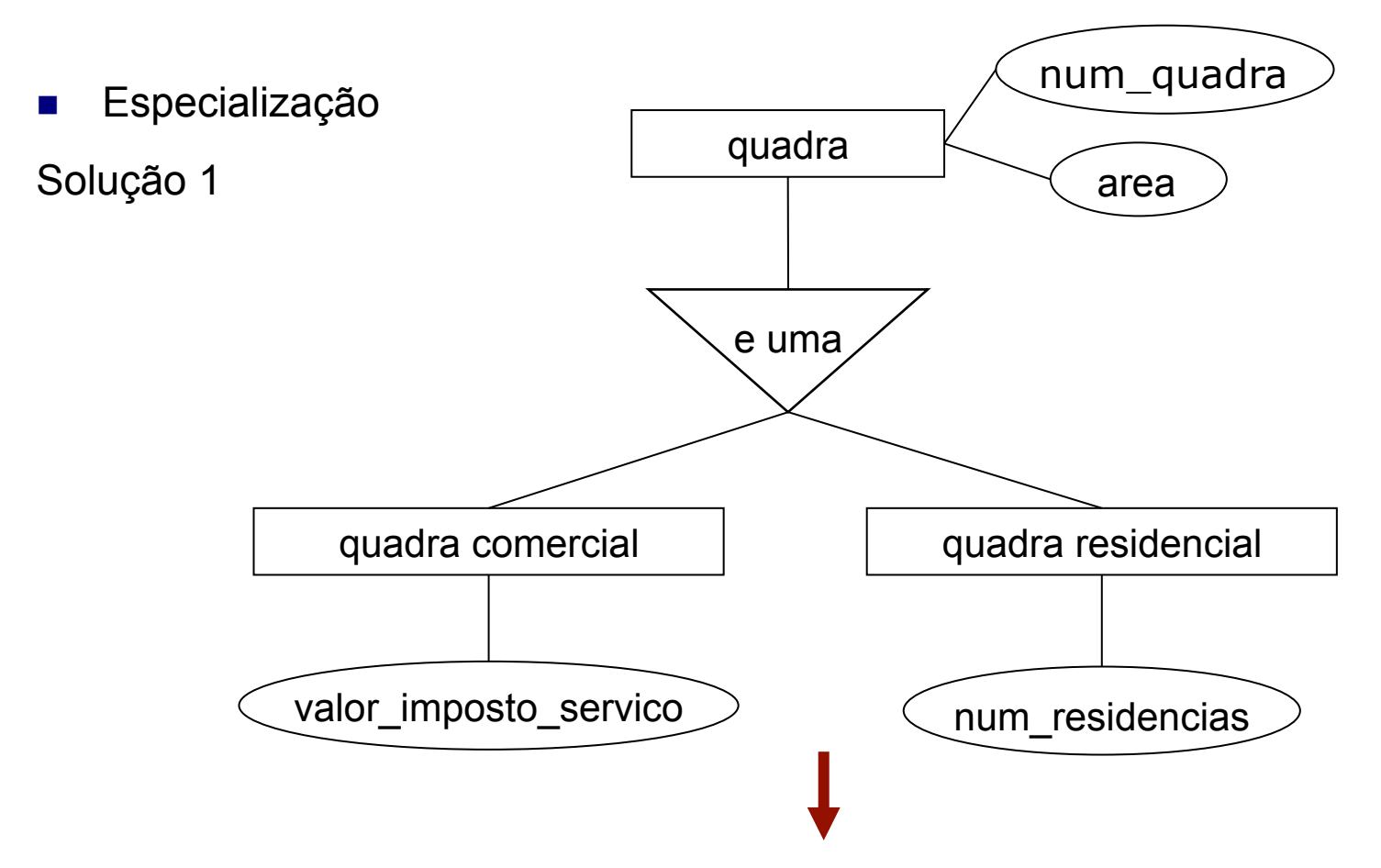

Quadra\_comercial (num\_quadra, area, imposto\_servico) Quadra\_residencial (num\_quadra*,* area*,* num\_residencias)

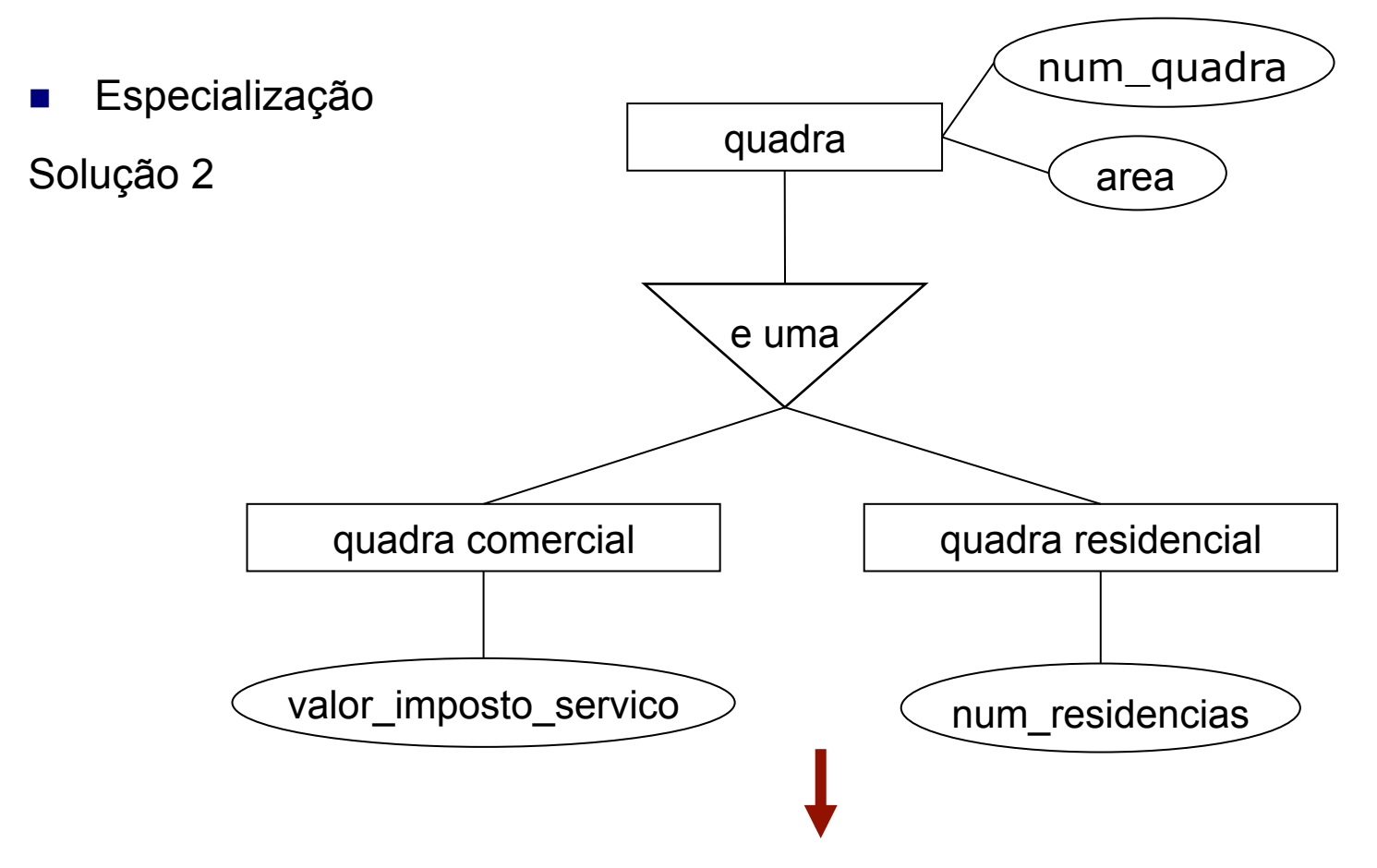

Quadra(num\_quadra, area)

Quadra comercial (num\_quadra, imposto\_servico)

Quadra\_residencial (num\_quadra*,* num\_residencias)

#### **Fases de projeto de um Banco de Dados**

- **n** Projeto Conceitual
	- □ Abstração do mundo real
	- Gera um esquema conceitual de BD independente do SGBD
- **n** Projeto Lógico
	- $\Box$  O esquema conceitual é mapeado para o modelo de implementação de dados do SGBD
- Projeto Físico
	- $\Box$  Especificação das necessidades de recursos do SGBD como estruturas de dados, métodos de acesso e segurança

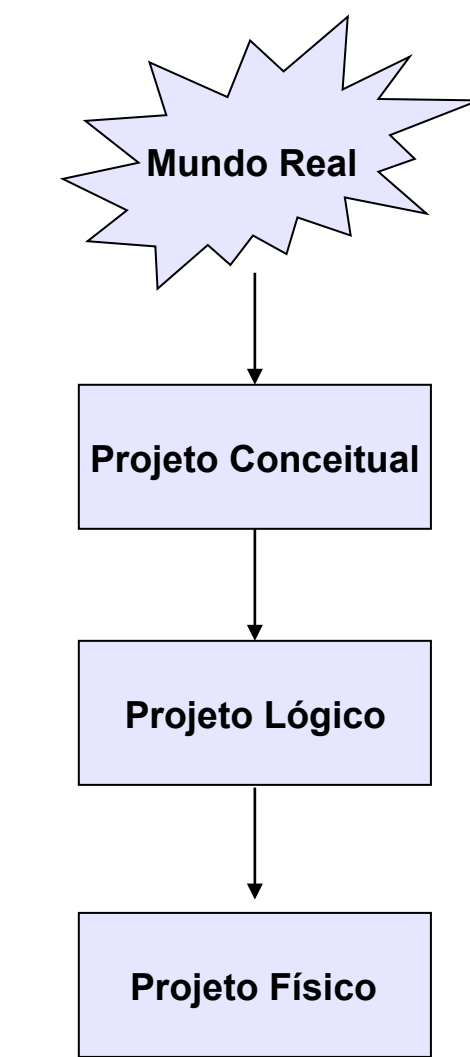

## **Projeto Lógico de BD**

- **n** Normalização
	- $\Box$  Processo pelo qual um esquema de tabelas (relações) insatisfatório é quebrado de forma que seus atributos formem relações menores que sejam mais adequadas:
		- <sup>n</sup> Sem redundância de informações
		- Maior facilidade de manutenção
	- $\Box$  Baseado em varias regras de normalização:
		- $\blacksquare$  1<sup>a</sup> forma normal
		- $\Box$  2<sup>a</sup> forma normal
		- $\Box$  3ª forma normal
- n Regra de ouro: entre com o mínimo de data necessário, evite duplicar informação com menor risco para a integridade dos dados

#### **n** Exemplo:

#### solicitacao\_compra

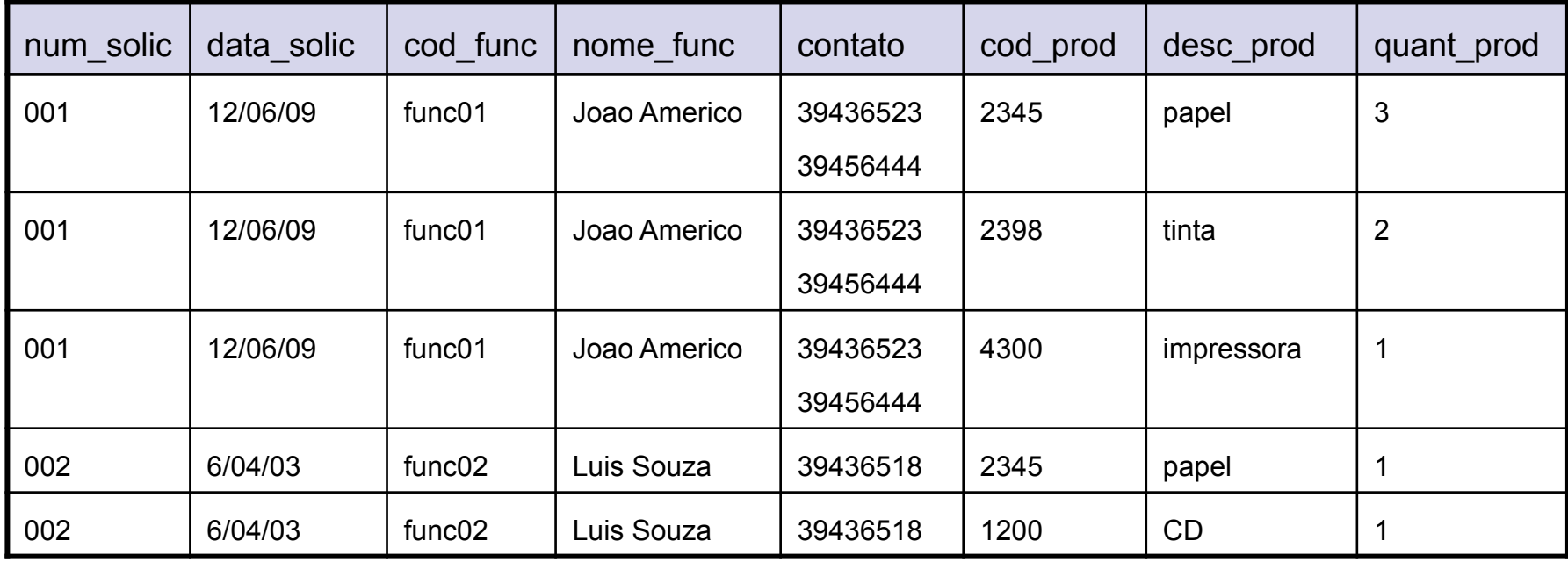

- Redundância dos dados
	- $\Box$  Possui vários grupos repetidos
- **n** Anomalias de inserção
	- $\Box$  Inserir um novo funcionário
	- $\Box$  Inserir um novo produto
- **n Anomalias de atualização** 
	- $\Box$  Alterar o nome de um funcionário
- **n** Anomalias de remoção
	- $\Box$  Remover um produto

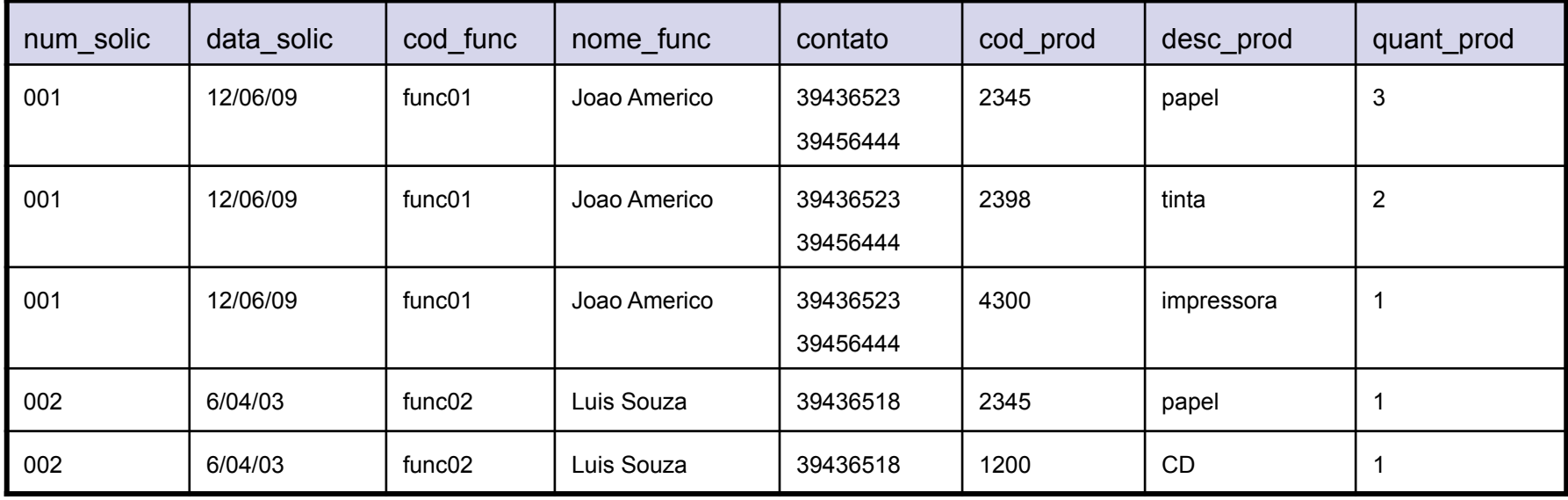

- Redundância dos dados
	- □ Possui vários grupos repetidos
- **n** Anomalias de inserção
	- $\Box$  Inserir um novo funcionário
	- $\Box$  Inserir um novo produto
- **n Anomalias de atualização** 
	- $\Box$  Alterar o nome de um funcionário
- **n** Anomalias de remoção
	- $\Box$  Remover um produto

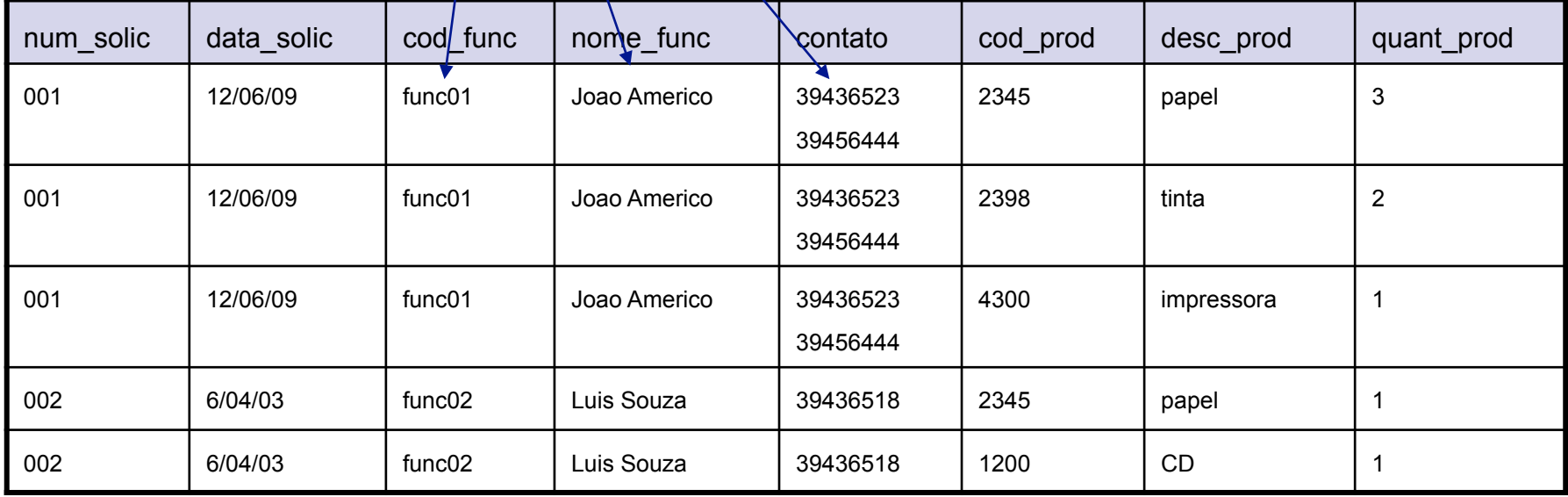

- Redundância dos dados
	- $\Box$  Possui vários grupos repetidos
- **n** Anomalias de inserção
	- $\Box$  Inserir um novo funcionário
	- $\Box$  Inserir um novo produto
- **n Anomalias de atualização** 
	- $\Box$  Alterar o nome de um funcionário
- **n** Anomalias de remoção
	- $\Box$  Remover um produto

#### Gera linhas incompletas!

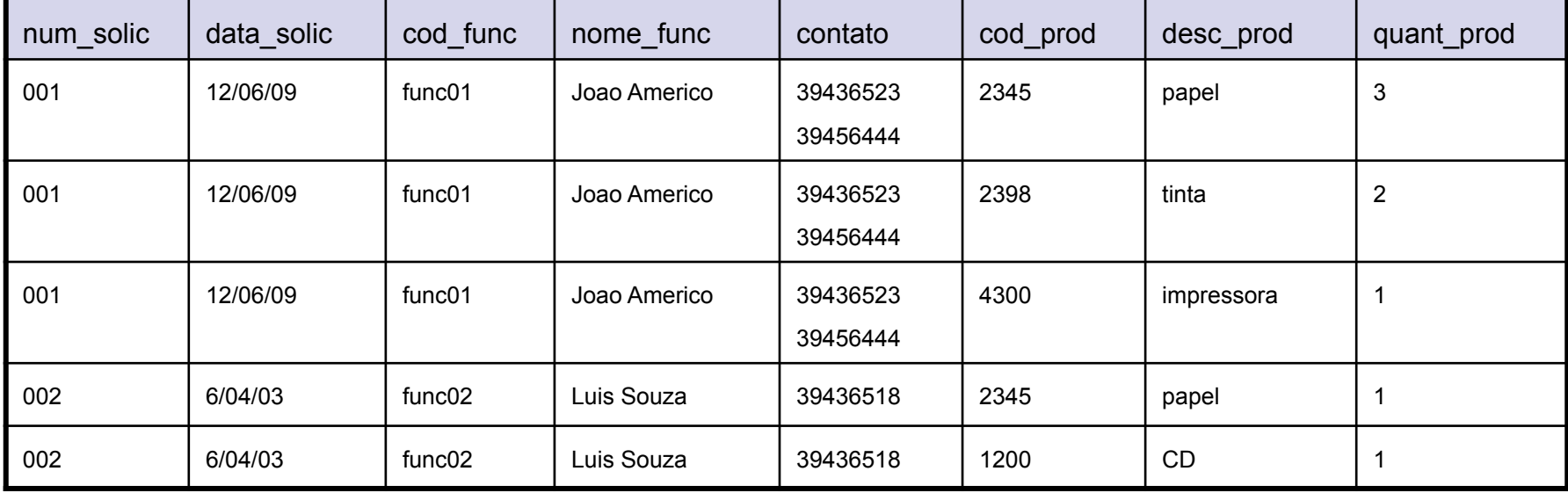

- Redundância dos dados
	- $\Box$  Possui vários grupos repetidos
- **n** Anomalias de inserção
	- $\Box$  Inserir um novo funcionário
	- $\Box$  Inserir um novo produto
- Anomalias de atualização
	- $\Box$  Alterar o nome de um funcionário
	- Anomalias de remoção
		- $\Box$  Remover um produto

#### Tem que alterar várias linhas!

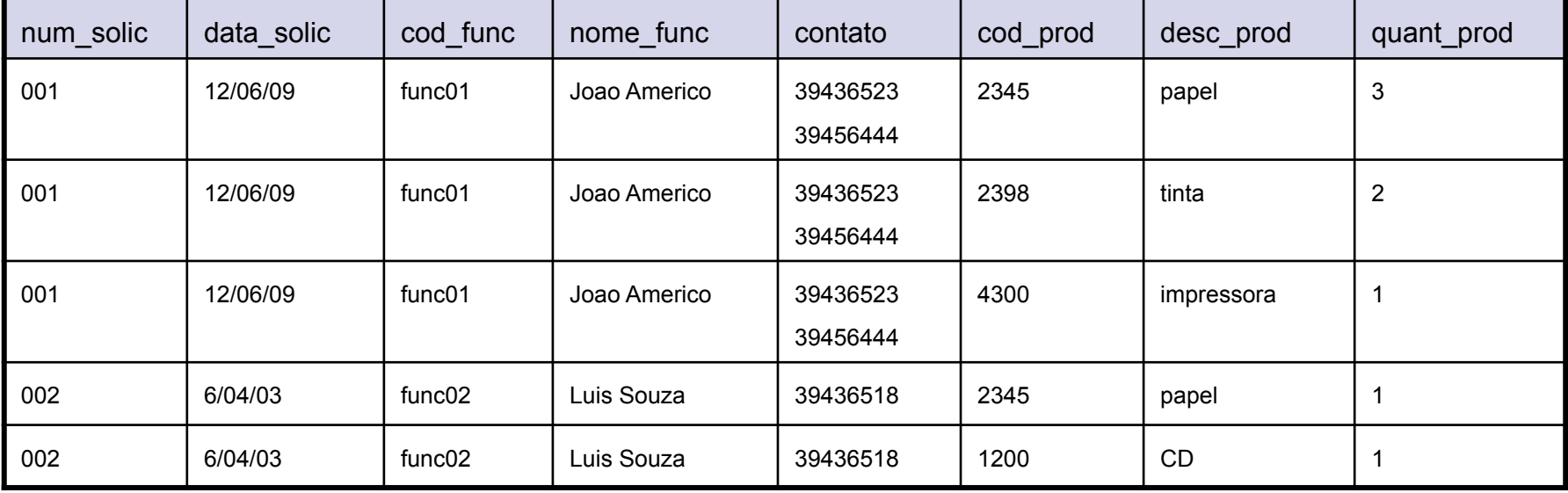

- Redundância dos dados
	- $\Box$  Possui vários grupos repetidos
- **n** Anomalias de inserção
	- $\Box$  Inserir um novo funcionário
	- $\Box$  Inserir um novo produto

#### Remove informação sobre os funcionários

- **n Anomalias de atualização** 
	- $\Box$  Alterar o nome de um funcionário
- **n** Anomalias de remoção
	- $\Box$  Remover um produto

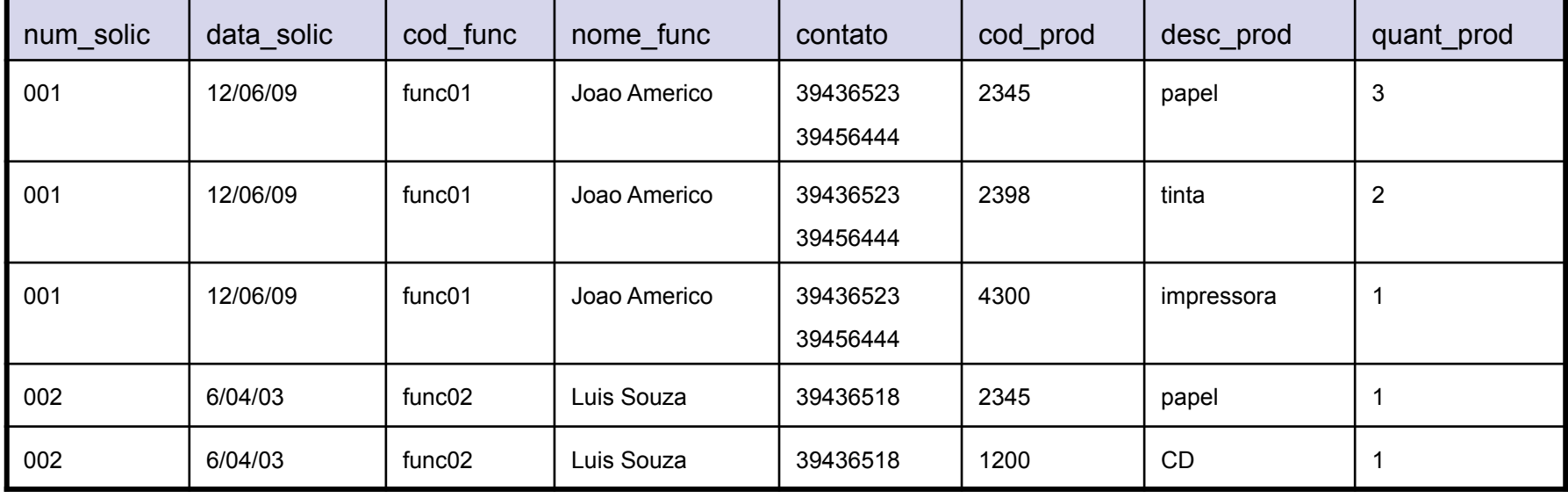

- $\blacksquare$  1ª Forma normal:
	- □ Uma relação esta na 1FN se, e somente se, todos os domínios contiverem apenas valores atômicos.
	- $\Box$  Uma relação está na 1FN quando seus atributos não contém grupos de repetição
	- $\Box$  Uma maneira de trazer uma tabela para a 1FN é separar as entidades claramente identificadas em tabelas separadas

#### $\blacksquare$  1ª Forma normal:

#### solicitacao\_compra

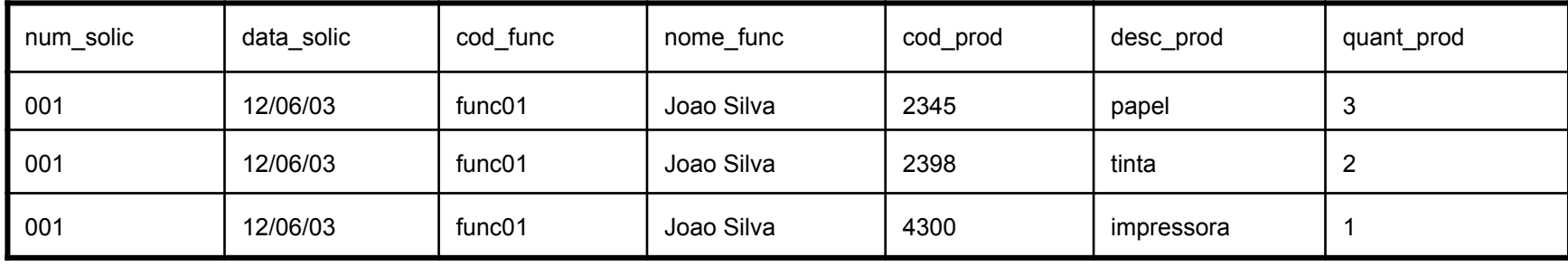

#### 1FN

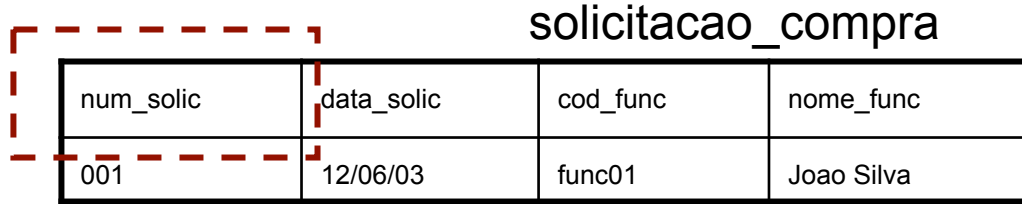

#### num\_solic | cod\_prod | desc\_prod | quant\_prod  $\frac{1}{0.01}$   $\frac{1}{2345}$   $\frac{1}{29}$  papel 3 001 | 2398 | tinta | 2 001 | 4300 | impressora | 1 solicitacao\_produtos

- **n** Dependência funcional
	- $\Box$  Dada uma relação R, o atributo Y de R é funcionalmente dependente do atributo X de R

 $(R.X \rightarrow R.Y)$ 

 se, e somente se, sempre que duas tuplas de R têm o mesmo valor para X elas tem também o mesmo valor para Y.

cod\_func → nome\_func

 $\square$  Ex.:

cod\_prod → desc\_prod

num\_solic, cod\_prod → quant\_prod

- $\Box$  2<sup>a</sup> Forma normal:
	- □ Uma relação está na segunda forma normal se, e apenas se, estiver na 1FN, e cada atributo não-chave for totalmente dependente funcional da chave primária.
	- $\Box$  Ocorre quando a chave primária é composta por mais de um campo.
		- <sup>n</sup> verificar se todos os campos que não fazem parte da chave dependem de todos os campos que compõem a chave. Se algum campo depender somente de parte da chave composta, então este campo deve pertencer a outra tabela.

#### $\Box$  2<sup>a</sup> Forma normal:

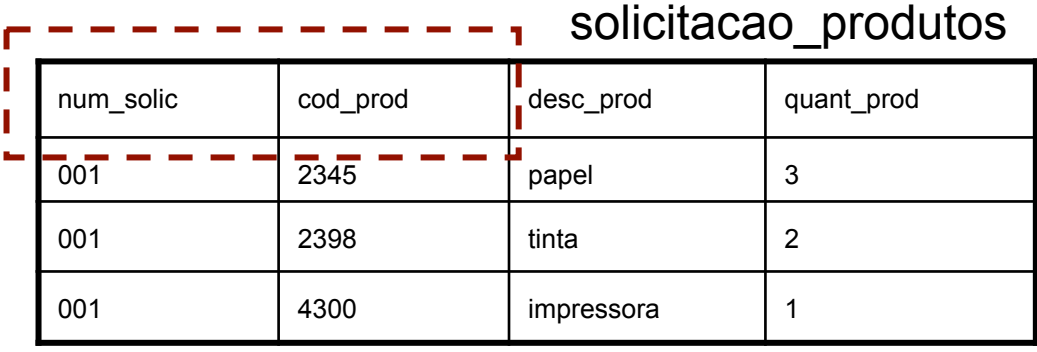

 $\sqrt{2FN}$ 

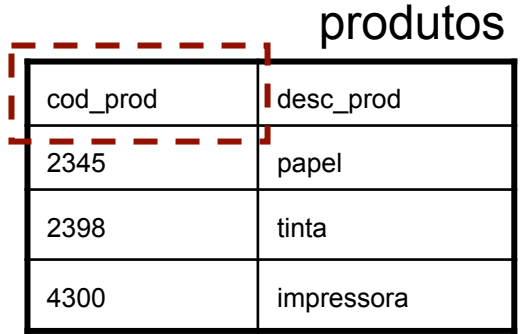

#### solicitacao\_produtos

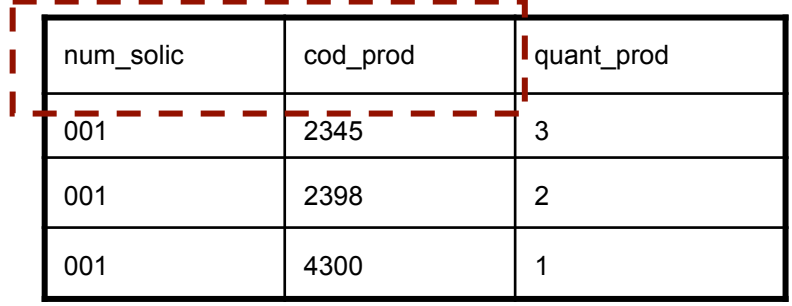

 $\Box$  2ª Forma normal - resultado:

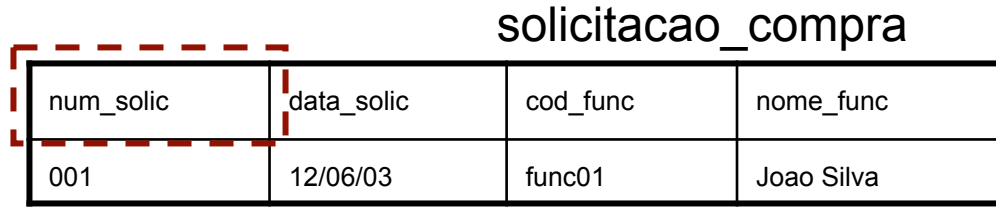

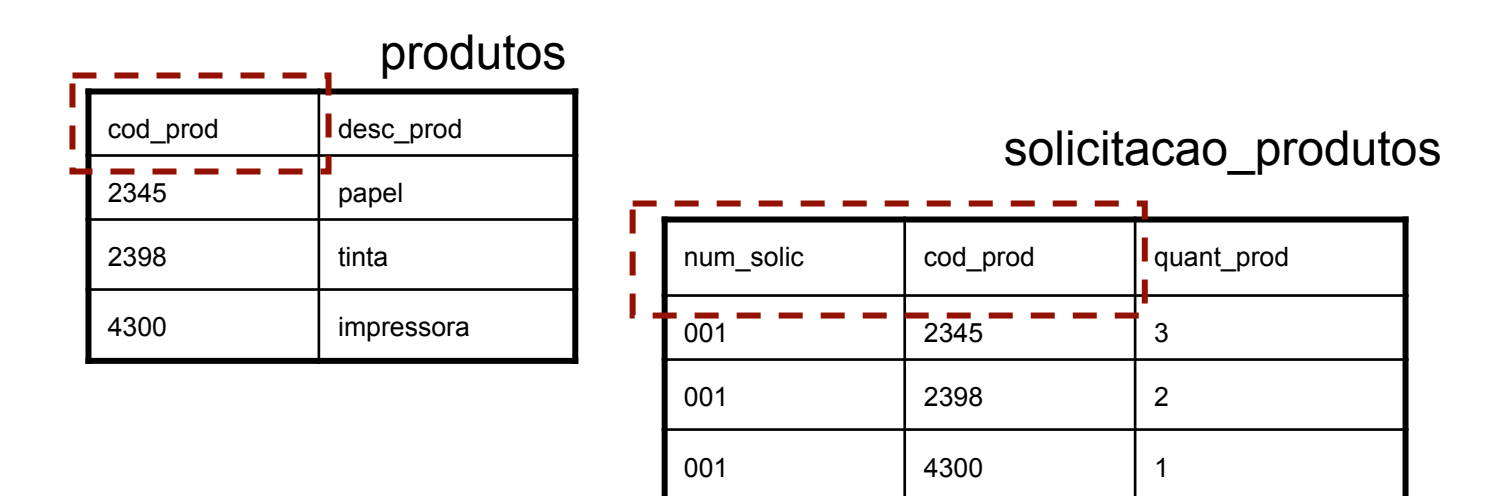

- $\blacksquare$  3ª Forma normal:
	- $\Box$  Um relação está na terceira forma normal se e apenas se, estiver na 2FN, e não tiver dependências transitivas
	- □ *Dependência transitiva*: ocorre quando um atributo não-chave, além de depender da chave primária da tabela, depende funcionalmente de outro atributo ou combinação de atributos não-chave.
	- $\Box$  Em uma tabela na 3FN não existem atributos não-chave que tenham dependência de outros atributos não chave.

 $\Box$  3ª Forma normal:

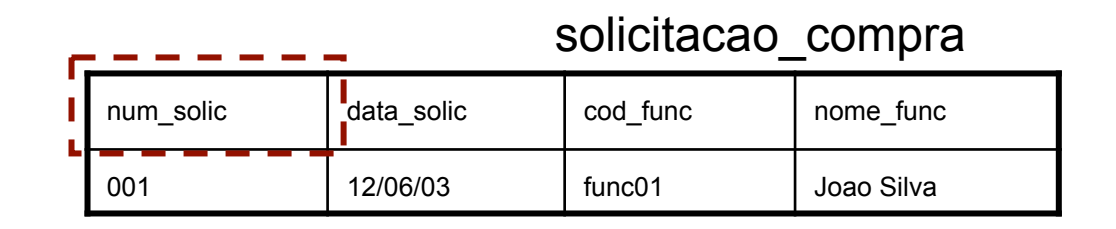

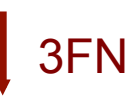

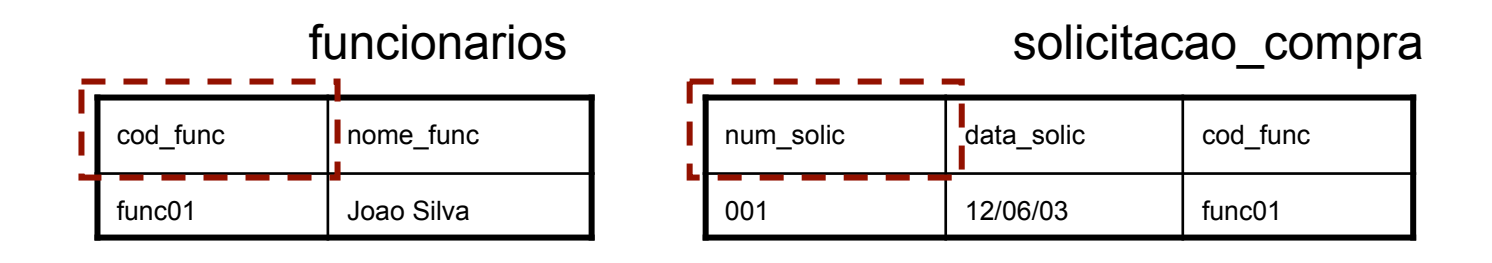

 $\Box$  3ª Forma normal - resultado:

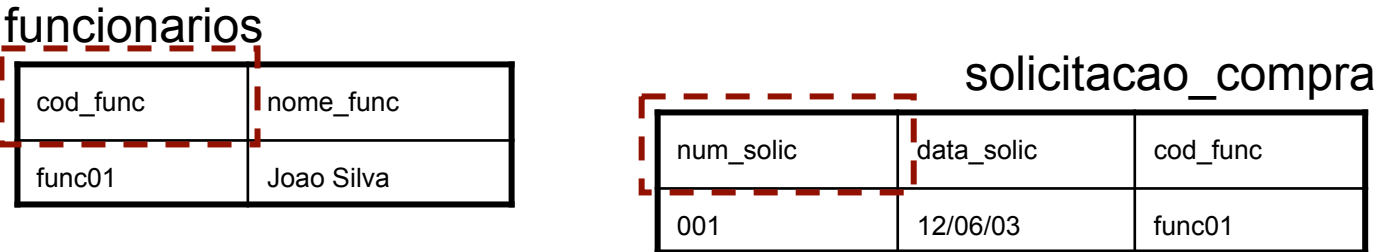

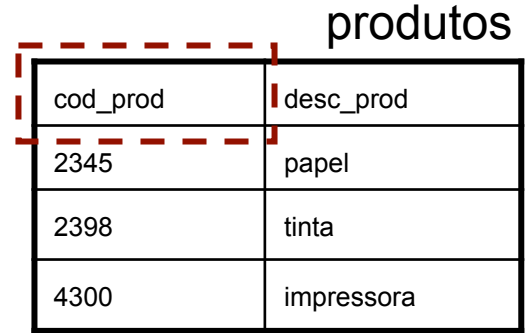

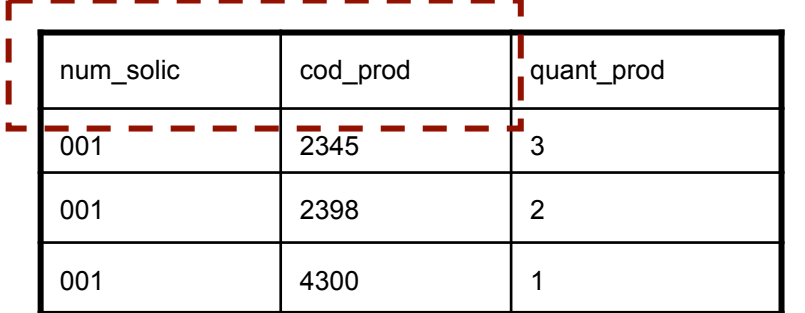

solicitacao\_produtos

#### **Exemplo de problema**

- Um grupo de pesquisadores do INPE publica a análise de todos as revistas de uma área particular de astrofísica relacionada aos tipos de estrelas. Cada artigo pode ter um ou mais autores e pode discutir um ou mais tipos de estrelas, mas aparece em uma única revista. As revistas são identificadas pelo ISBSN, título, volume e número. Cada número contém vários artigos. Cada artigo contém uma série de referências a outros Os autores podem, e normalmente o fazem, contribuir para vários artigos de várias revistas.
- n A fim de reduzir o trabalho envolvido na preparação de sua análise, o grupo de pesquisa deseja armazenar informações suficientes em um banco de dados para responder, de forma fácil, as seguintes perguntas
	- 1. Quais autores escreveram um ou mais papers sobre um determinado tipo de estrela?
	- 2. Quais os artigos ou discutem uma determinada estrela, ou são referências de outros artigos que discutem esse tipo de estrela?

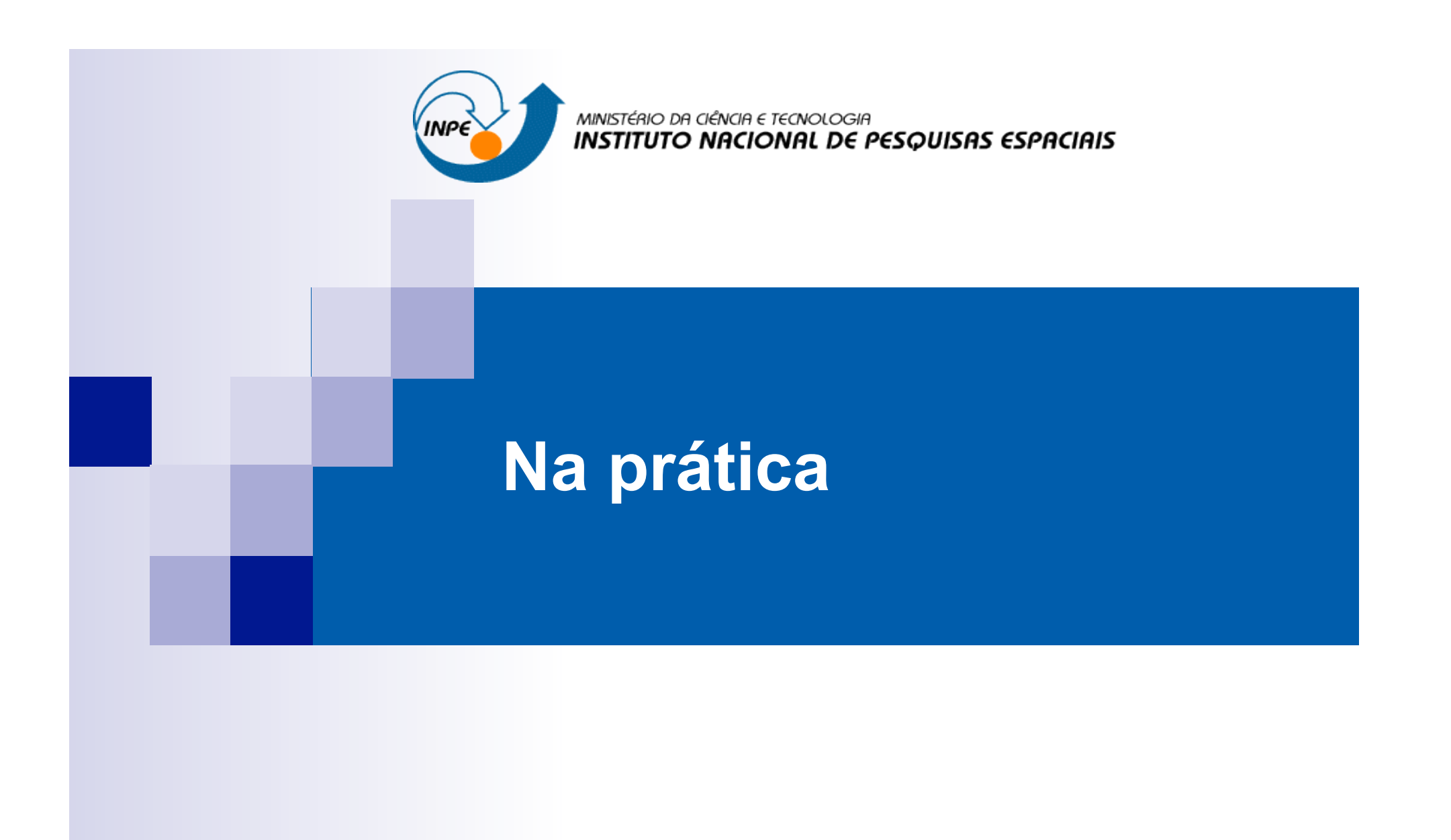

#### **SGDB**

- Principais Sistemas Gerenciadores de Bancos de Dados Relacionais
- SGBD Desktop:
	- $\Box$  Mais simples de manter;
	- $\Box$  Atendem a aplicações sem grandes necessidades em termos do volume e complexidade dos dados a serem armazenados;
	- $\Box$  Integrados a outras aplicações desktop;
	- □ Podem não requerer conhecimento de SQL ou de administração;
	- $\Box$  Mais baratos;
	- $\Box$  Podem suportar aplicações Web.
- Ex: MS-Access, Fox-Pro, Lotus, etc.

#### **SGDB**

- Servidores SGBD:
	- $\Box$  Usos coorporativos;
	- $\Box$  Grandes volumes de dados;
	- $\Box$  Acesso concorrente por vários usuários;
	- $\Box$  Requerem um especialista para sua manutenção e gerenciamento;
	- $\Box$  Podem ser bastante caros;
	- $\Box$  São flexíveis quanto ao suporte ao desenvolvimento de aplicações customizadas;
	- □ São altamente escaláveis;
	- $\Box$  Podem fazer uso máximo do hardware disponível (múltiplos processadores, clusters, etc.)
- Ex: PostgreSQL, MySQL, Microsoft SQL Server, Oracle and IBM DB2, etc.

#### **Interfaces SGBD**

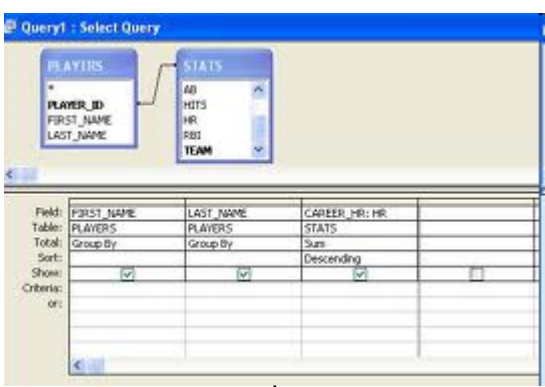

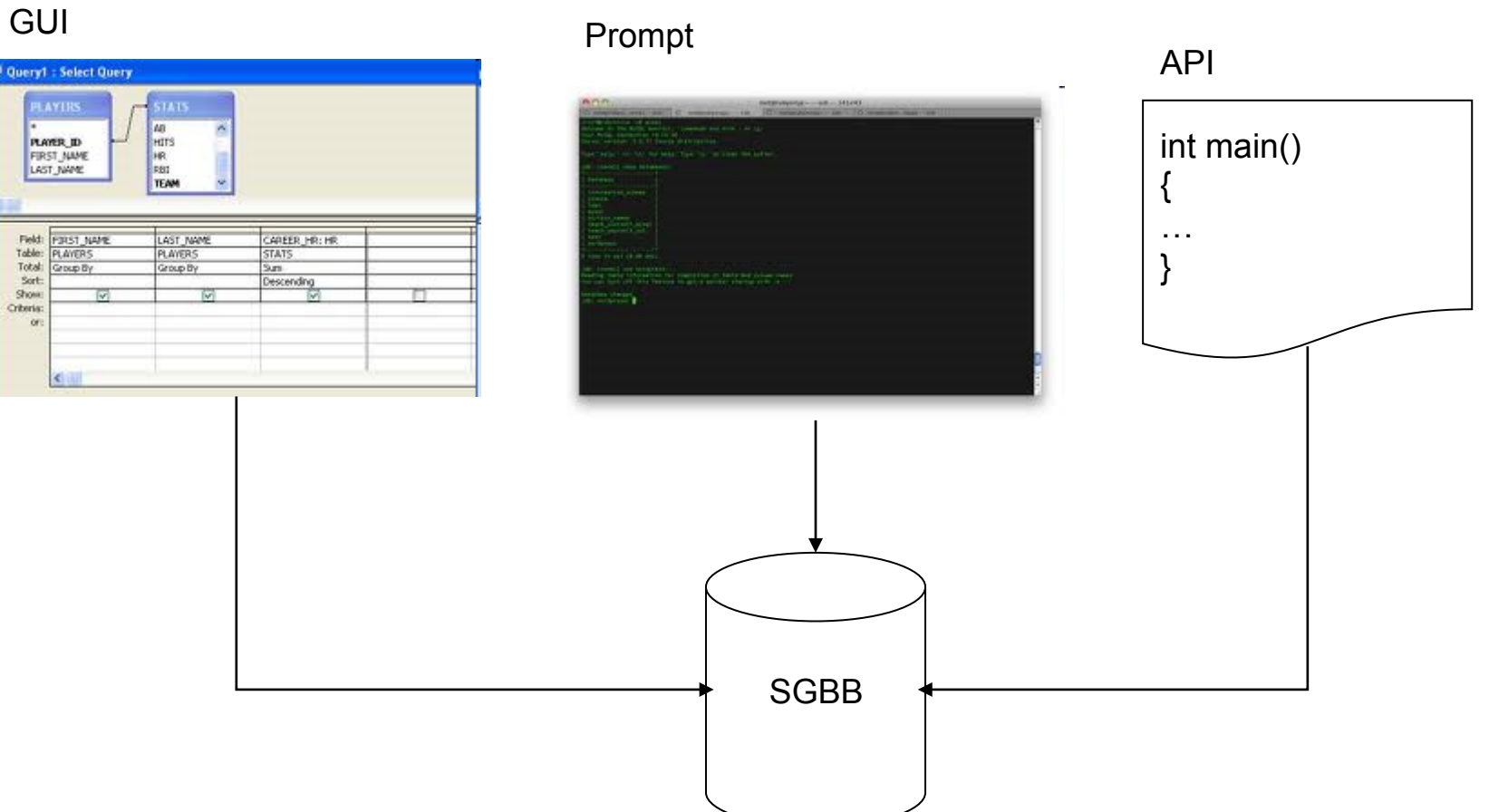

#### **Interfaces SGBD**

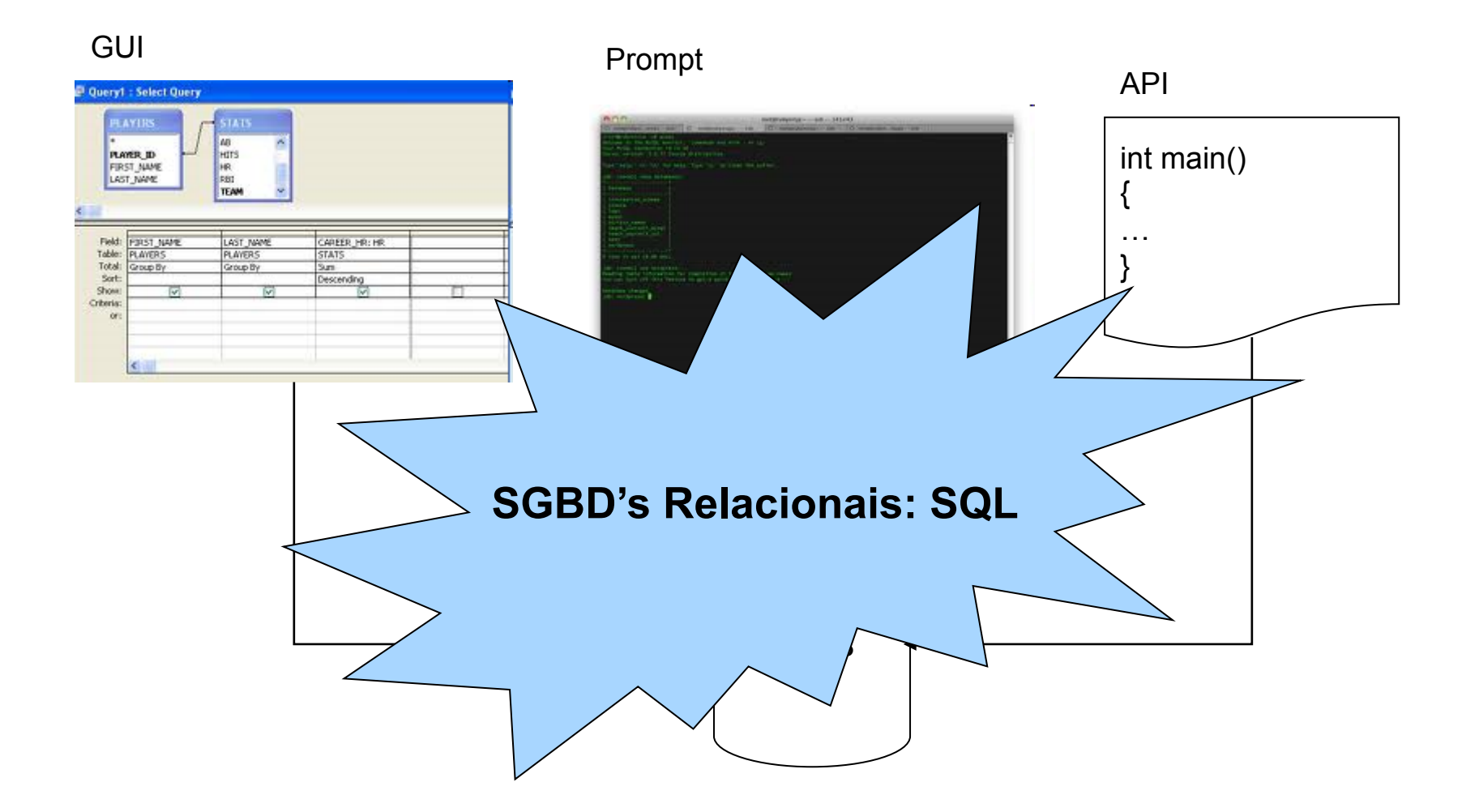

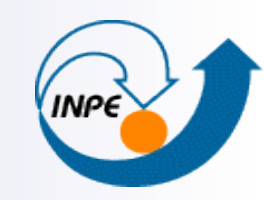

MINISTÉRIO DA CIÊNCIA E TECNOLOGIA **INSTITUTO NACIONAL DE PESQUISAS ESPACIAIS** 

# **SQL – Structures Query Language**

## **SQL**

- $\Box$  O que é a SQL?
	- **E** Structured Query Language
	- $\Box$  Permite o acesso e a manipulação de uma base de dados relacional
	- $\Box$  É um padrão ANSI (American National Standards Institute)
- O que é possível fazer com a SQL?
	- $\Box$  Executar consultas, recuperar dados, inserir, atualizar e remover registros, criar novos bancos, criar novas tabelas, criar *stored procedures* e *views*, definir permissões sobre tabelas, *procedures* e *views*.
- SQL é padrão mas...
	- $\Box$  Existem diferentes versões de SQL. Mas espera-se que a maioria dos comandos sejam suportados de maneira similar

## **SQL - Structured Query Language**

- Linguagem de consulta usada pela maioria de SGBD-R e SGBD-OR
- n Baseada na álgebra e cálculo relacional
- n É divida em:
	- $\Box$  Linguagem de manipulação de dados (SQL DML)
	- $\Box$  Linguagem de definição de dados (SQL DDL)
	- $\Box$  Definição de visões (SQL DDL)
	- $\Box$  Especificação de autorização (SQL DDL)
	- $\Box$  Especificação de integridade (SQL DDL)
	- $\Box$  Controle de transação (SQL DDL)

## **SQL - Structured Query Language**

**n** Alguns comandos em SQL

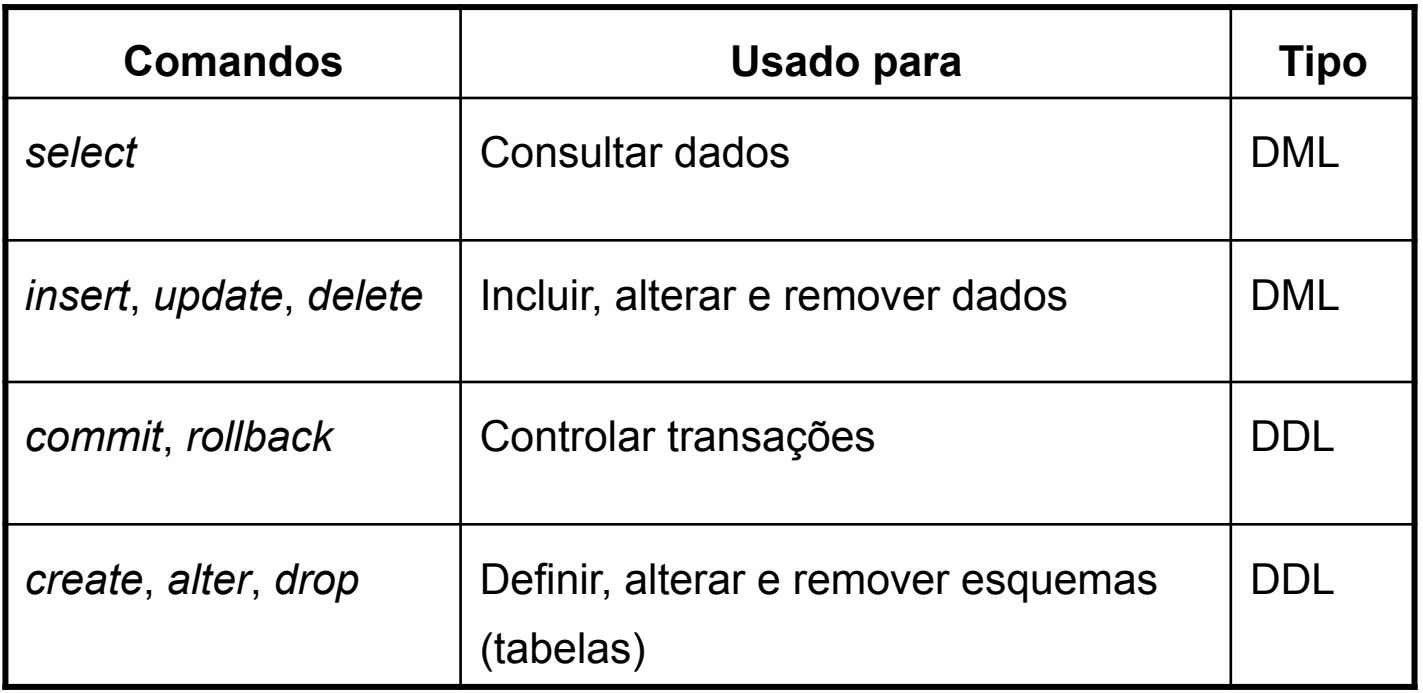

#### **SQL - Structured Query Language**

#### **CREATE TABLE** cliente

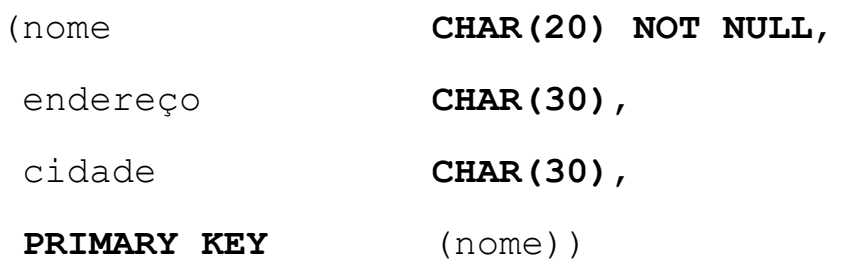

#### **ALTER TABLE** cliente **ADD** RG **CHAR(10)**

 **SELECT** nome, endereco

**FROM** cliente

**WHERE** cidade = 'São José dos Campos'

# **Álgebra Relacional - Resumo**

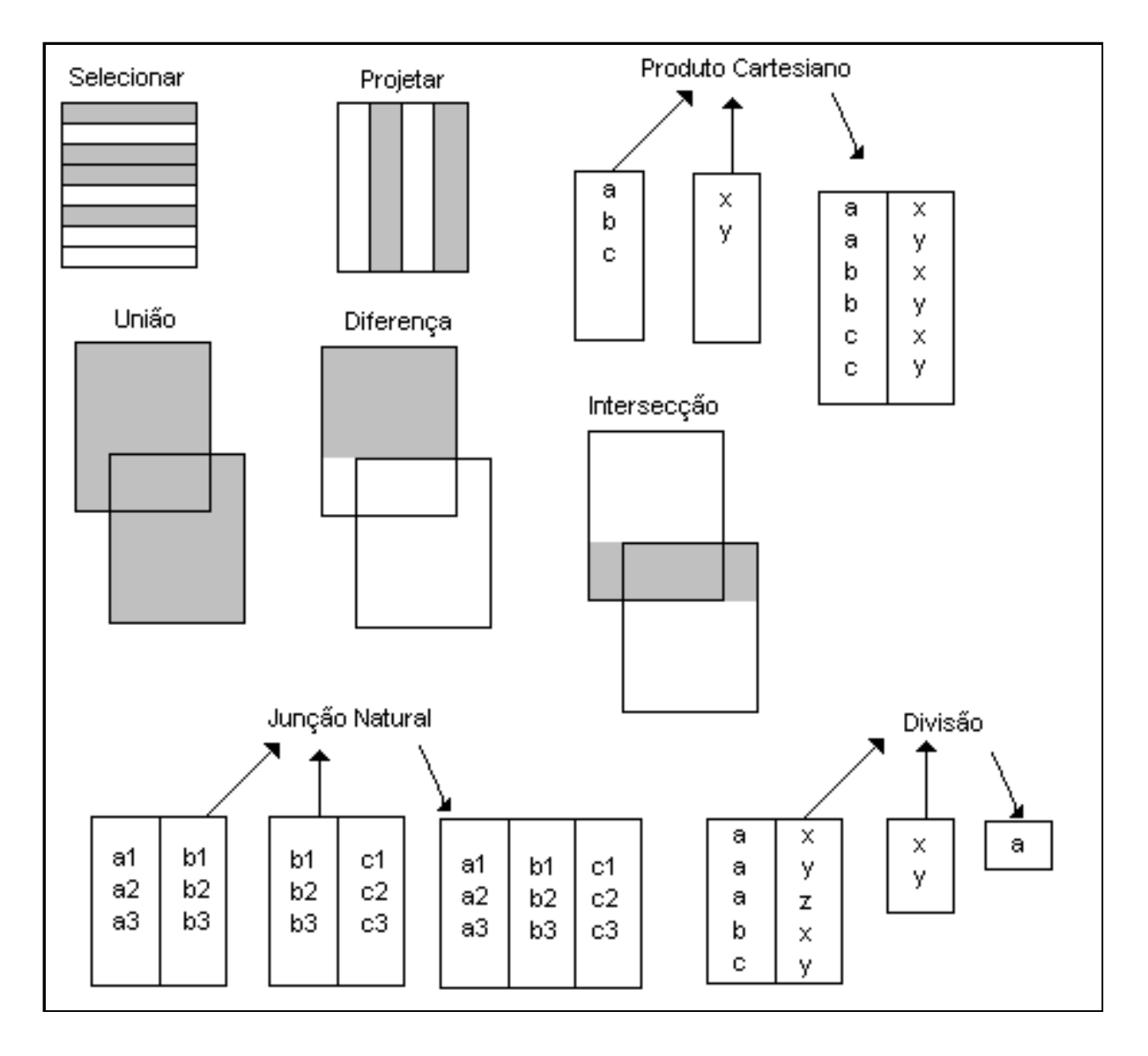

## **SQL**

■ DDL– Data Definition Language

**CREATE DATABASE** – cria um novo banco de dados **ALTER DATABASE** – modifica um banco de dados **CREATE TABLE** – cria uma nova tabela **ALTER TABLE** – altera uma tabela **DROP TABLE** – remove uma tabela **CREATE INDEX** – cria um índice **DROP INDEX** – remove um índice

## **SQL**

■ DML – Data Manipulation Language

**SELECT** – extrai dados de um banco de dados **UPDATE** – altera os dados de um banco de dados **DELETE** – apaga dados de um banco de dados **INSERT INTO** – insere dados no banco de dados

# Interfaces para SGBD<sub>S</sub>

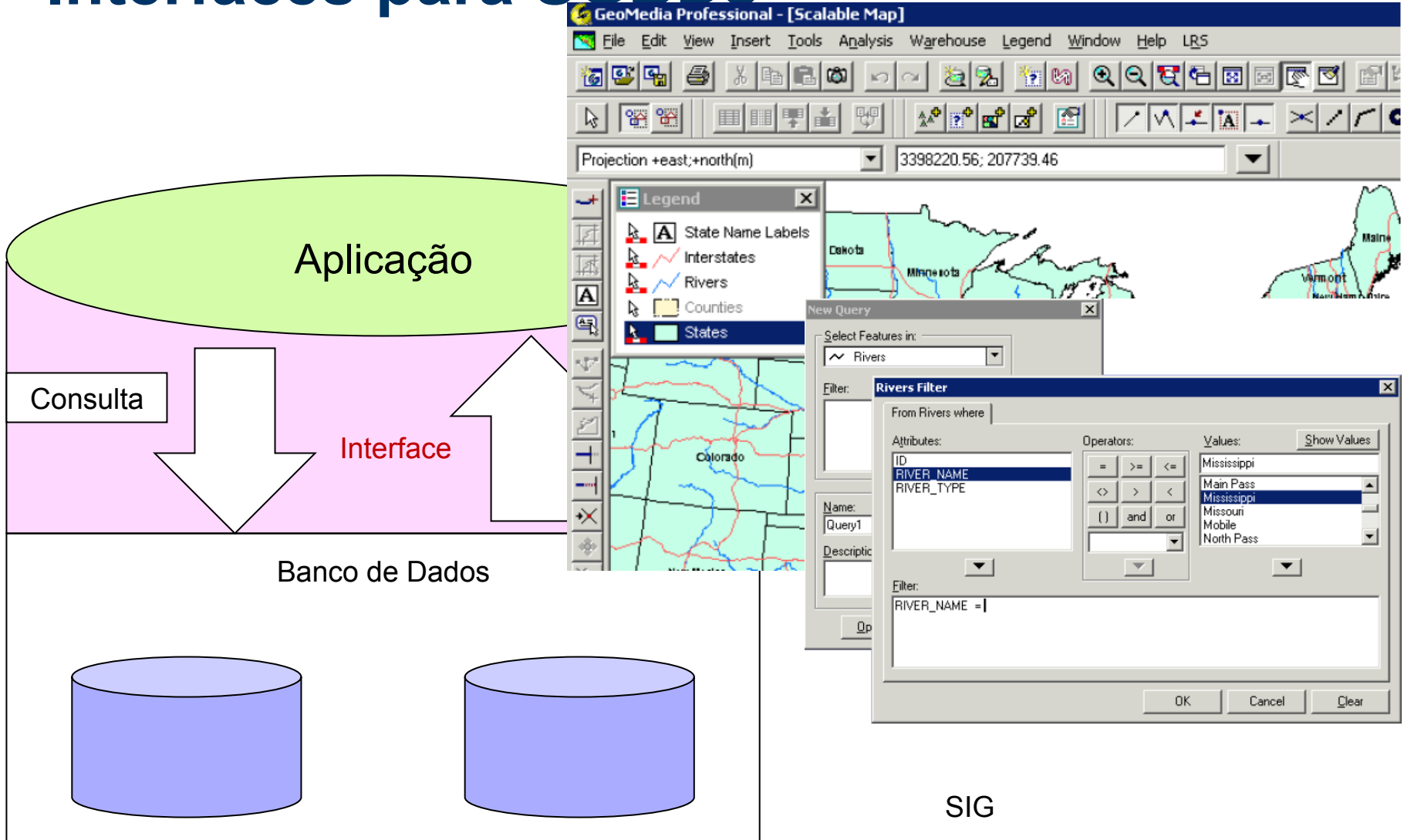

#### **Interfaces para SGBDs**

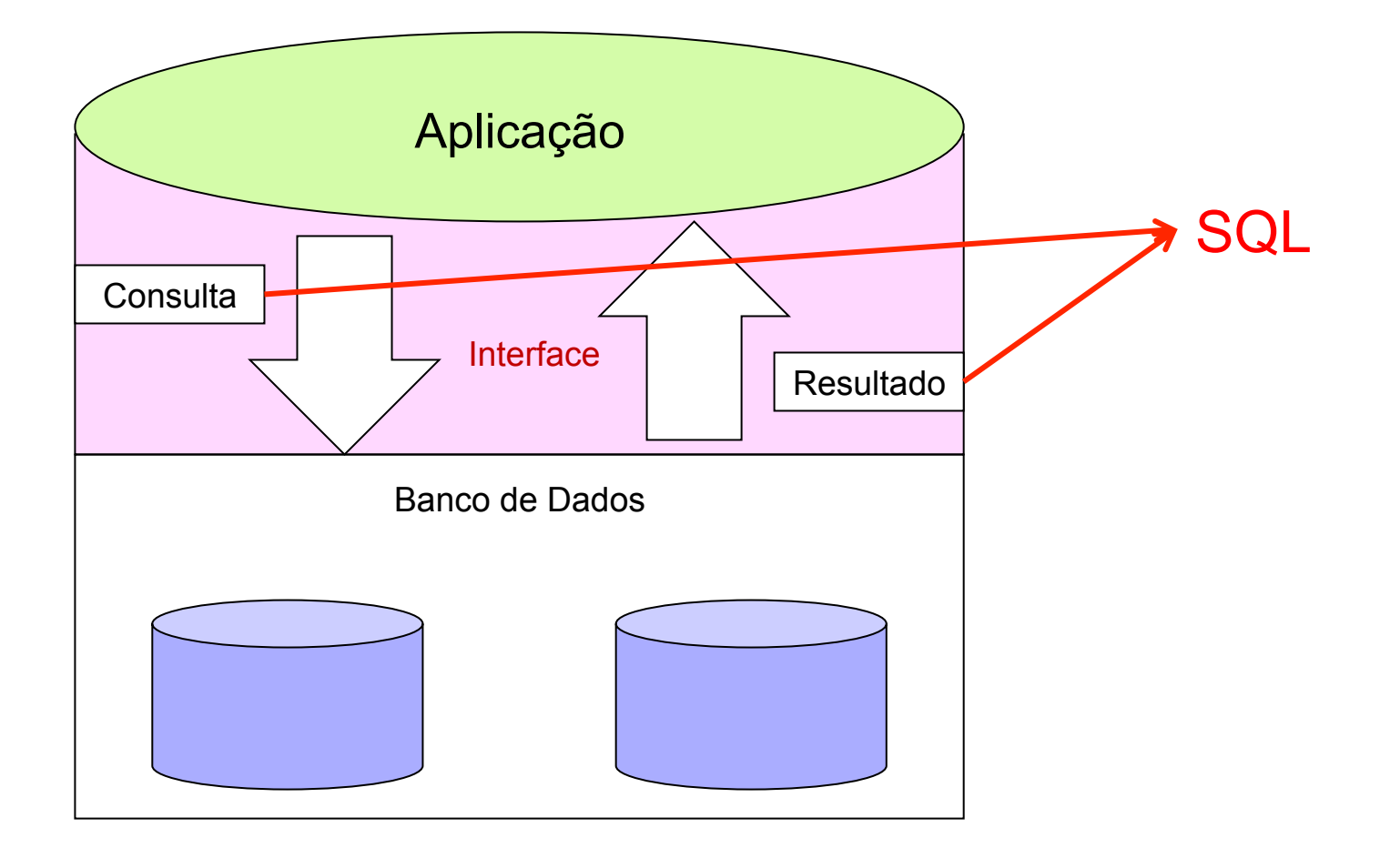

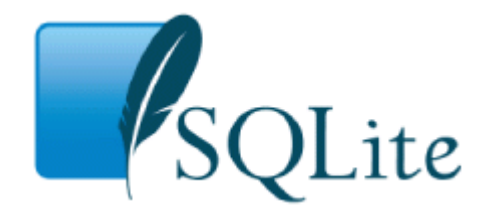

- n Auto-contido: necessita do mínimo de suporte de outras bibliotecas ou sistemas operacionais
- Não é um servidor: é responsável por ler e escrever os arquivos da base, sem comunicação entre processos
- **Não requer configuração**
- **Transacional** 
	- $\Box$  Transação: uma instrução simples e lógica sobre o banco de dados. Ex: transferência de fundos de uma conta para outra.
	- □ **A**tomic: tudo ou nada
	- □ Consistent: de um estado consistente para outro
	- □ **I**solated: uma transação não altera os dados manipulados por outra
	- □ **Durable: transações que são executadas com sucesso, não são perdidas**

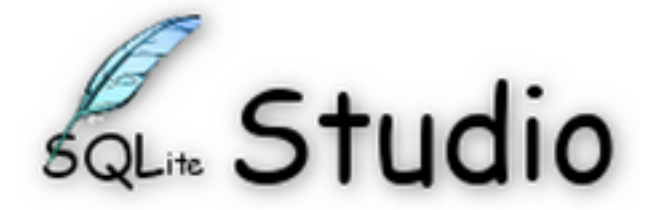

- SQLiteStudio is a SQLite database manager with the following features:
- Single executable file no need to install or uninstall. Binary distribution is just the single, ready to use file.
- $\blacksquare$  Intuitive interface,
- All SQLite3 and SQLite2 features wrapped within simple GUI,
- Cross-platform runs on Windows 9x/2k/XP/2003/Vista/7, Linux, MacOS X, Solaris, FreeBSD and should work on other Unixes (not tested yet).
- Localizations, currently translated to: English, Polish, Spanish, German, Russian, Japanese, Italian, Dutch, Chinese,

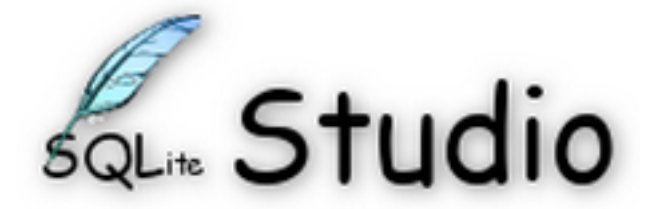

- Exporting to various formats (SQL statements, CSV, HTML, XML),
- Numerous small additions, like formatting code, history of queries executed in editor windows, on-the-fly syntax checking, and more,
- **u** UTF-8 support,
- skinnable (interface can look native for Windows 9x/XP, KDE, GTK, Mac OS X, or draw widgets to fit for other environments, WindowMaker, etc),
- Configurable colors, fonts and shortcuts.
- Open source and free Released under GPLv2 licence.

PARA A PRÓXIMA AULA: trazer micro com SQL Studio instalado ou outro SGBD relacional com GUI.